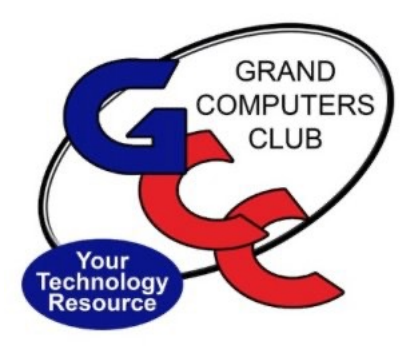

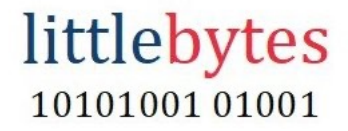

# **NEW** Club Hours - Monday - Friday. 9:00 - 3:30.

### *BUT NOT without Monitors! We are required to have a monitor to open so if you find the club closed, it's because we don't have a monitor. Can you help?*

**ACTIVITIES THIS WEEK** ————————————

**Monday**, October 10, 6:00 - 8:00 pm, **PhotoShop Elements SIG** Location: Zoom only. Check calendar for Zoom link.

\*\*\*\*\*\*\*\*\*\*\*\*\*\*\*\*\*\*\*\*\*\*\*\*\*\*\*\*\*\*\*\*\*\*\*\*\*\*\*\*\*\*\*\*\*\*\*\*\*\*\*\*\*\*\*\*\*\*\*\*\*\*\*\*\*\*\*

**Tuesday**, October 11, 9:00 - 10:30 am, **New to Computers - CANCELED**

\*\*\*\*\*\*\*\*\*\*\*\*\*\*\*\*\*\*\*\*\*\*\*\*\*\*\*\*\*\*\*\*\*\*\*\*\*\*\*\*\*\*\*\*\*\*\*\*\*\*\*\*\*\*\*\*\*\*\*\*\*\*\*\*\*\*\*

**Tuesday**, October 11 12:30 - 2:30 pm, **Tech Help** *In Person AND Online via Zoom*

> **In Person starts at 12:30 pm and Online via Zoom starts at 1:00 pm PRE-REGISTER ONLINE FOR BOTH ONLINE AND IN-PERSON!**

Check in begins at 12 pm at the Club- Help begins at 12:30.

**FYI** - lines are shorter after 1:30.

You will be assigned a Tech Team member to assist with your specific problem when one is available.

You must be an **active** member to participate.

Click **[HERE](https://www.grandcomputers.org/Member/tech_help_public.php)** for directions for Pre-Registering. You will receive an email confirming that you have registered. ZOOM: Click **[HERE](https://us02web.zoom.us/j/84409473619?pwd=VjBWaXVkakR1Vk8vNWgrWVNVMmhDZz09#success)** to join the meeting. Meeting ID: 844 0947 3619. Passcode: 164269

**Thursday, October 13, 8:30 - 10:00 am, Coffee Chat** Topic: Thinking of switching to Zona Wyyred for internet? Panel discussion from members who have switched and their experiences. Come for Coffee, Donuts and Socializing! Location: Palo Verde Room- Sonoran

## **EDUCATION UPDATE FOR THIS WEEK! Registration for Fall Classes in Ongoing!**

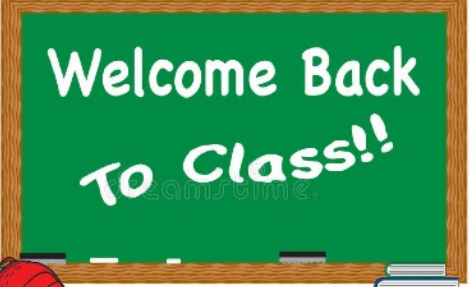

Here's the Class Calendar for THIS week.

Registration is ONLINE ONLY and requires payment with credit/debit card. We can help you register in the Club.

Click HERE for the registration page.

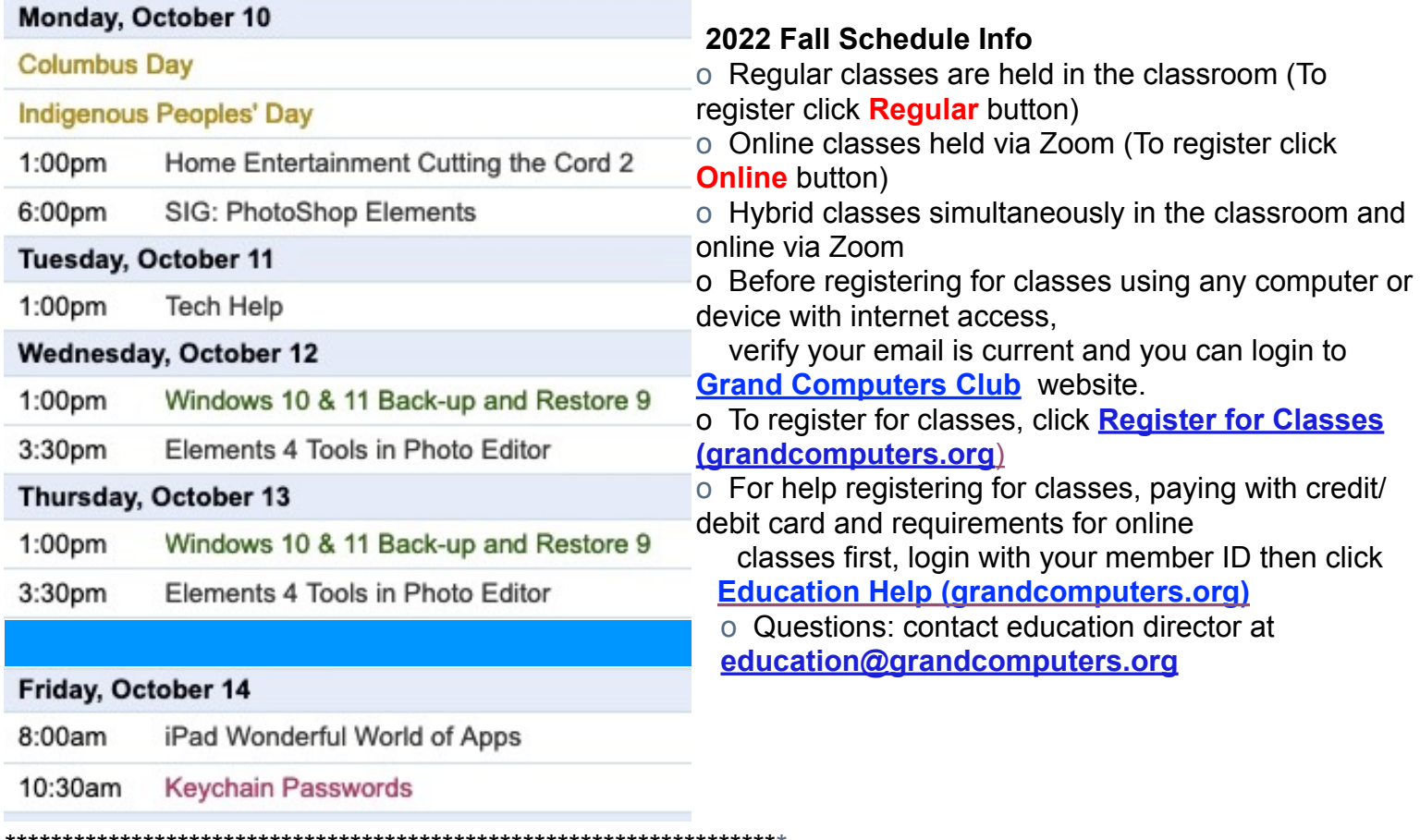

#### WE NEED MORNING MONITORS - CAN YOU HELP?

Have you monitored at the club before? We need you to fill our morning slots. If you can schedule a session or two that would be a great help to keep the Club open!

We will meet with past and current monitors to update you on the current Club procedures and work side by side with you, as needed, to bring you up to speed.

Interested in becoming a monitor? We provide one on one training!

Contact Steve Etherton, our Monitor Director at [monitor@grandcomputers.org](mailto:monitor@grandcomputers.org) and get started.

\*\*\*\*\*\*\*\*\*\*\*\*\*\*\*\*\*\*\*\*\*\*\*\*\*\*\*\*\*\*\*\*\*\*\*\*\*\*\*\*\*\*\*\*\*\*\*\*\*\*\*\*\*\*\*\*\*\*\*\*\*\*\*\*\*\*\*\*

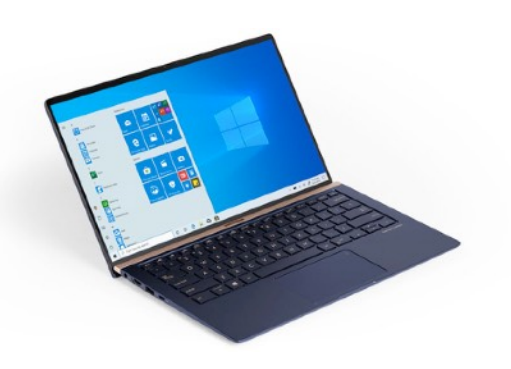

**WANTED** – Older laptop computers (PCs or MACs) and tablets (iPads or Androids)!

Please help out by donating your older laptop or tablet to Jim Geffre. Jim repairs them, updates them, and donates them to schools. He would like the laptops to have Windows 7, Windows 8 or already be upgraded to Windows 10. Please include the power cord with the computer and the charger for a tablet. Jim wipes the hard drives or puts new ones in if you were to leave yours out. If needed, Jim adds memory to at least 4GB and adds Microsoft Office.

Please contact Jim by phone (623-544-3394) or by email geffre1949@yahoo.com to arrange for a drop-off at Jim's home. Email is preferred. Jim will email you back his physical address. You can then leave the computer outside his house. Please be sure to include the password to unlock your computer or tablet and your email address with the computer and Jim will email you a tax form for taking a deduction on your tax return. (You can deduct up to \$150.00 per laptop).

\*\*\*\*\*\*\*\*\*\*\*\*\*\*\*\*\*\*\*\*\*\*\*\*\*\*\*\*\*\*\*\*\*\*\*\*\*\*\*\*\*\*\*\*\*\*\*\*\*\*\*\*\*\*\*\*\*\*\*\*\*\*\*\*\*\*\*\*

**We're on Facebook!** 

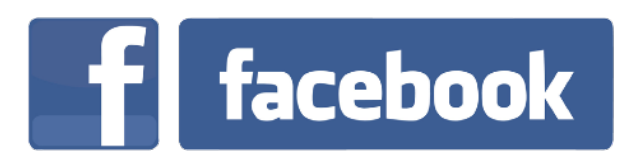

If you're on Facebook, you should come join us on our group page. You will find lots of useful information there. You can ask questions for which you will get answers. There's much that you can do on our group page. If you think outside the box, you may surprise us all with the uses you will find with our FB Group page. Click **[HERE](https://www.facebook.com/groups/GrandComputersClub)** to view our page.

Come join us. You'll be glad you did!

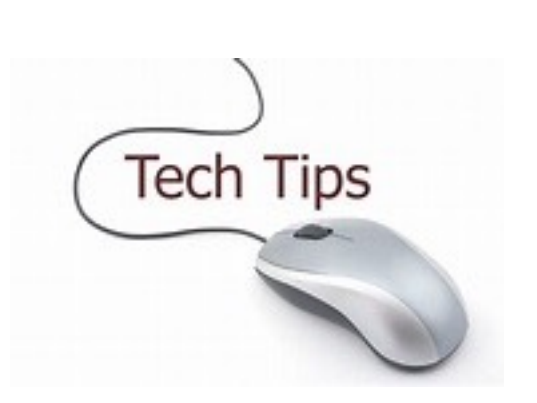

## **Technology Tip of the Week -**

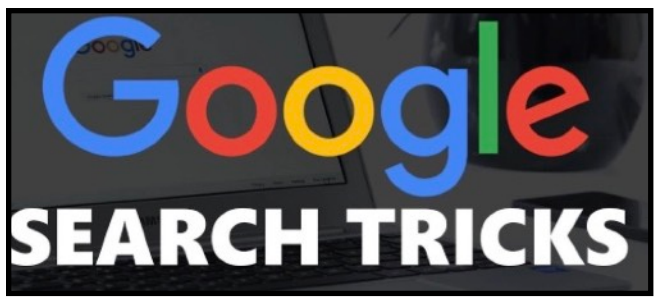

# "How to Become A Google Guru"

By Erica Manfred

This article will tell you how to use Google efficiently and effectively to search the internet. Lots of great tips and tricks. Works with other search engines as well!

Click **HERE** for the article.

Click HERE to go to our Website for even more information!